## <span id="page-0-0"></span>**Analyse en composantes principales**

Christophe Ambroise

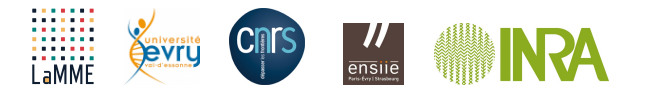

# <span id="page-1-0"></span>**[Introduction](#page-1-0)**

### **Objectif**

Les méthodes factorielles ont pour objectif de

- visualiser, et plus généralement,
- **The traiter des données multidimensionnelles.**

#### **Redondance**

La prise en compte simultanée de nombreuses variables est un problème difficile ; Heureusement, l'information apportée par ces variables est souvent redondante

### **Une solution**

Remplacer les variables initiales par un nombre réduit de nouvelles variables sans perdre trop d'information.

#### **Principes**

Par exemple, lorsque les variables sont toutes quantitatives, l'analyse en composantes principales (ACP) va chercher à résoudre ce problème en

- considérant que les nouvelles variables sont des combinaisons linéaires des variables initiales
- non corrélées

### **Tableau original vers tableau synthétique**

On passe d'un tableau original  $X$  à un tableau synthétique avec le même nombre de lignes mais un nombre de colonnes réduit C.

#### **Historique**

Cette méthode a d'abord été développée par K.Pearson (1900) pour deux variables, puis par H. Hotelling (1933) qui l'a étendue à un nombre quelconque de variables.

#### **Le nuage des individus**

Le tableau de données  $X$  est une  $n \times p$  matrice réelle:

- chaque lignes  $X_i$  décrit un individu par p variables
- chaque colonnes  $\mathcal{X}^j$  décrit une variable par  $n$  individus

#### **Centrage de la matrice** X

Le nuage des individus est centré autour du centre de gravité du nuage (ou vecteur des moyennes empiriques):

$$
\bar{X} = \frac{1}{n}X_i = \begin{pmatrix} X_{i1} \\ X_{i2} \\ \dots \\ X_{ip} \end{pmatrix}
$$

Sans perte de généralité nous supposerons que ce vecteur moyenne est le vecteur nul (il suffit de centrer la matrice  $X$  originale).

#### **Variance empirique**

La variance empirique du nuage est la somme des variance de chaque variable:

$$
\hat{\sigma}^2 = \sum_{j=1}^{\rho} \hat{\sigma}_j^2
$$

avec  $\hat{\sigma}_j^2 = \frac{1}{n} \sum_i X_{ij}^2$ 

**Lien entre variance empirique et inertie**

$$
n\hat{\sigma}^2 = \sum_i \sum_{j=1}^p X_{ij}^2
$$

peut s'interpréter aussi comme la somme des distances des individus au centre du nuage.

#### **Projection sur l'axe u**<sup>1</sup>

La projection vectorielle du vecteur  $X_i$  sur la droite vectorielle de vecteur directeur  $u_1$  est défini par

#### ci1**u**<sup>1</sup>

où  $c_{i1} = \langle X_i, u_1 \rangle$  est la coordonnée de  $X_i$  dans la base  $\{u_1\}$ .

**Projection sur le sous espace vectoriel de base**  $u_1, ..., u_d$ 

La projection vectorielle du vecteur  $X_i$  sur le s.e.v. de base  $\boldsymbol{u}_1, ..., \boldsymbol{u}_d$  est défini par le vecteur

$$
c_{i1}\boldsymbol{u}_1 + \ldots + c_{id}\boldsymbol{u}_d
$$

où  $c_{ik} = \langle X_i, u_k \rangle$  est la kième coordonnées de  $X_i$  dans base.

## **Matrice de variance covariance empirique et diagonalisation I**

La matrice  $S = \frac{1}{n}X^tX$  est une estimation de la matrice de variance. C'est une matrice symétrique définie positive. En effet,  $\mathcal{S} = \mathcal{S}^t$  et

$$
\mathbf{y}^t S \mathbf{y} = \mathbf{y}^t \frac{1}{n} \sum_i X_i X_i^t \mathbf{y}
$$
\n
$$
= \frac{1}{n} \sum_i (\mathbf{y}^t X_i)(X_i^t \mathbf{y}) \qquad \qquad = \sum_i ||\mathbf{y}^t X_i||^2 \ge 0 \qquad (2)
$$

### **Interprétation**

les termes de la diagonale sont les variances empiriques:

$$
\hat{\sigma}_j^2 = \frac{1}{n} \sum_i X_{ij}^2
$$

les termes hors diagonales sont les covariances empiriques

$$
\hat{\rho}_{jk}^2 = \frac{1}{n} \sum_i X_{ij} X_{ik}
$$

On cherche à trouver **v** tel que la projection des individus de X sur le vecteur **v** (projection vectorielle) soit maximum:

$$
\begin{cases}\text{max}_{\textbf{v}}\,\textbf{v}^t\textbf{S}\textbf{v},\\ \textbf{v}^t\textbf{v}=1.\end{cases}
$$

avec  $S = \frac{1}{n}X^t X$ 

Si l'on exprime **v** dans la base (orthonormée) des vecteurs propres de S,

$$
\mathbf{v} = \sum_{j=1}^p \alpha_j \mathbf{u}_j
$$

alors le problème précédent devient

$$
\begin{cases}\max_{\alpha_1,\ldots,\alpha_d}(\sum_{j=1}^p\alpha_j\boldsymbol{u}_j)^t\textit{UDU}^t(\sum_{j=1}^p\alpha_j\boldsymbol{u}_j),\\ \sum_j\alpha_j^2=1.\end{cases}
$$

$$
\begin{cases} \max_{\alpha_1,\ldots,\alpha_d} \left( \sum_{j=1}^p \alpha_j^2 \lambda_j \right), \\ \sum_j \alpha_j^2 = 1. \end{cases}
$$

où *λ*<sup>j</sup> est la jème valeur propre.

#### **Solution**

L'équation donne donc un barycentre sur la demi droite des réels positifs entre  $\lambda_1$  et  $\lambda_p$ . La valeur max du barycentre est $\lambda_1$ , et elle est obtenue pour  $\alpha_1 = 1$  et  $\alpha_i = 0, \forall i \neq 1$  (car tous les  $λ<sub>i</sub>$  sont positifs). Le vecteur solution est donc le vecteur propre de S associé à la plus grand valeur propre  $\lambda_1$ . La projection des  $X_i$  sur  $\mathbf{u}_1$  est la première composante principale

$$
C^1=(c_{11},...,c_{n1})^t
$$

On admettra que le sous espace vectoriel de dimension  $k$  qui maximise la variance projetée est le sous espace vectoriel engendré par les k premiers vecteur propres de S.

**Composantes principales**

Les projections des  $X_i$  sur les vecteurs propres  $\boldsymbol{u}_i$  sont les composantes principales:

$$
C = \left(C^1...C^p\right) = \begin{pmatrix} c_{11} & c_{12} & ... & c_{1p} \\ \vdots & \vdots & \vdots & \vdots \\ c_{n1} & c_{n2} & ... & c_{np} \end{pmatrix}
$$

 $C = XU$ 

$$
X=\sum_j C^j u_j
$$

La dernière relation montre que l'on peut reconstituer le tableau initial avec les composantes principales et les axes principaux. Cette relation est appelée formule de reconstitution. Si on se limite aux  $k$  ( $k < p$ ) premiers termes, on obtient une approximation du tableau initial :

### **Qualité globale**

La qualité globale de représentation de l'ensemble initial  $X$  sur les  $k$  premières composantes principales est mesuré comme le pourcentage de variance expliquée :

$$
\frac{\lambda_1+\ldots+\lambda_k}{\mathsf{trace}(\mathsf{S})}100.
$$

## **Contribution relative d'un axe à un individu**

Sachant que l'inertie totale du nuage est  $\frac{1}{n}\sum_{i=1}^p \|X_i\|^2$ , la quantité  $\frac{1}{n}\|X_i\|^2$  représente la part d'inertie apportée par chaque  $X_i$ .

Après projection sur l'axe  $u_\alpha$ , l'inertie restante est donc  $\frac{1}{n}(c_\alpha^i)^2$ . Chacun des termes  $\frac{1}{n}(c_\alpha^i)^2$ représente donc la part de l'inertie initial  $\frac{1}{n} \|X_i\|^2$  qu'apportait l'individu *i*, conservée par l'axe *α*. Le rapport de ces deux quantités est appelée contribution relative du *α* axe factoriel à l'individu i et elle est notée COR(i*, α*) :

$$
COR(i, \alpha) = \frac{(c_{\alpha}^i)2}{\|X_i\|^2}.
$$

Cette quantité représente aussi le carré du cosinus de l'angle formé par l'individu  $\frac{1}{2}$  X is et par le vecteur **u***α*. Si COR(i*, α*) est proche de 1, l'individu est bien représenté par cet axe, si  $COR(i, \alpha)$  est au contraire proche de 0, l'individu est très mal représenté par cet axe.

$$
QLT(i,k) = \frac{\sum_{\alpha=1}^k (c_{\alpha}^i)^2}{\|X_i\|^2} = \sum_{i=1}^k COR(i,\alpha).
$$

En partant de la relation  $\lambda_\alpha=\frac{1}{n}\sum_{i=1}^n(c_\alpha^i)^2$ , on peut décomposer  $\lambda_\alpha$ , l'inertie conservée par l'axe **u***α*, selon les individus. On définit alors la contribution relative de l'individu i à l'axe *α* , notée CTR(i*, α*) : c'est la part d'inertie du *α*axe pris en compte (ou expliquée) par l'individu i. Nous avons :

$$
CTR(i, \alpha) = \frac{1}{n} \frac{(c_{\alpha}^{i})^{2}}{\lambda_{\alpha}}.
$$

# <span id="page-16-0"></span>**[Interprétation des nouvelles variables](#page-16-0)**

## **Cercle des corrélations**

- Chaque ancienne variable possède une corrélation avec les nouvelles variables.
- Ces corrélation sont utilisées pour interpréter les nouvelles variables en fonctions des anciennes.

$$
\operatorname{cor}(X^j, C^k) = \operatorname{cor}(X^j, Xu_k) = \frac{\operatorname{cov}(X^j, Xu_k)}{\sqrt{\mathbb{V}(X^j)\mathbb{V}(Xu_k)}}
$$

$$
= \frac{\lambda_1 u_k^j}{\sqrt{\frac{1}{n}||X^j||^2 \lambda_k}}.
$$

car

\n- $$
\mathbb{V}(Xu_k) = u_k^{\top} S u_k = \lambda_k
$$
 (voir calcul précédent)
\n- $\text{cov}(X^j, Xu_k) = \frac{1}{n}(X^j)^{\top} X u_k$  est la j-ième coordonnée de  $\frac{1}{n} X^{\top} X u_k = \lambda_k u_k$ .
\n

Si les variables ont été préalablement normalisées, on obtient

$$
cor(X^j, C^k) = \sqrt{\lambda_k} u_k^j.
$$

# <span id="page-18-0"></span>**[Un exemple d'ACP](#page-18-0)**

Il s'agit du tableau de notes décrits. Rappelons que ces données regroupent les notes obtenues par neuf élèves dans les matières mathématiques, sciences, français, latin et dessin :

#### **Table 1:** Notes de 9 élèves

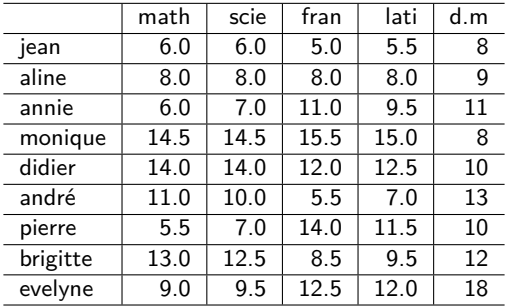

## **Centrage du tableau de données**

Les moyennes des cinq variables sont respectivement 9.67, 9.83, 10.22, 10.05 et 11. Le tableau centré en colonne **X** est obtenu en soustrayant à chaque colonne la moyenne correspondante :

X<- **scale**(X,center=TRUE,scale = FALSE) knitr**::kable**(X,format="latex", caption = "Tableau centré",digits = 2)

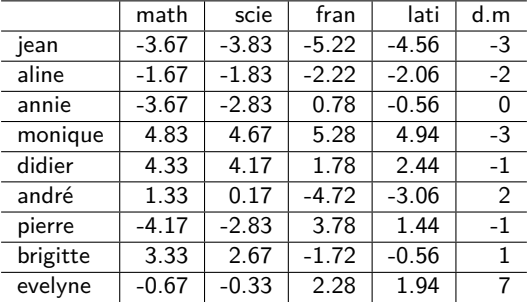

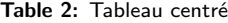

$$
\bm{S}=\frac{1}{9}\bm{X}'\bm{X}
$$

n<-**nrow**(X) p<-**ncol**(X) S<-**var**(X)**\***(n**-**1)**/**n knitr**::kable**(S,format="latex", caption = "Matrice de variance",digits = 2)

**Table 3:** Matrice de variance

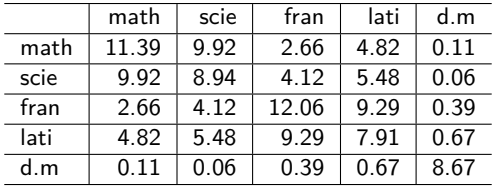

La diagonalisation de la matrice de variance fournit les valeurs propres suivantes (rangées par ordre décroissant)

 $\lambda_1 = 28.2533, \lambda_2 = 12.0747, \lambda_3 = 8.6157, \lambda_4 = 0.0217, \lambda_5 = 0.0099.$ 

et les vecteurs propres normés ou axes principaux d'inertie suivants

$$
\boldsymbol{u}_1 = \left(\begin{array}{c} 0.51 \\ 0.51 \\ 0.49 \\ 0.48 \\ 0.03 \end{array}\right), \boldsymbol{u}_2 = \left(\begin{array}{c} -0.57 \\ -0.37 \\ 0.65 \\ 0.32 \\ 0.11 \end{array}\right), \boldsymbol{u}_3 = \left(\begin{array}{c} -0.05 \\ -0.01 \\ 0.11 \\ 0.02 \\ -0.99 \end{array}\right), \boldsymbol{u}_4 = \left(\begin{array}{c} 0.29 \\ -0.55 \\ -0.39 \\ 0.67 \\ -0.03 \end{array}\right), \boldsymbol{u}_5 = \left(\begin{array}{c} -0.6 \\ 0.2 \\ -0.39 \\ 0.67 \\ -0.03 \end{array}\right)
$$

- les inerties du nuage projeté sur les 5 axes sont égales aux valeurs propres.
- l'inertie du nuage est égale à trace(S), c'est-à-dire aussi à la somme des valeurs propres, ici 48.975.
- les pourcentages d'inertie expliquée par chaque axe sont donc de 57.69, 24.65, 17.59, 0.04 et 0.02.
- Les pourcentages d'inertie expliquée par les sous-espaces principaux sont 57.69, 82.34, 99.94, 99.98 et 100.00.
- le nuage initial est pratiquement dans un espace de dimension 3.

U<-**eigen**(S)**\$**vectors ; Lambda<-**eigen**(S)**\$**values ; C = X**%\*%**U knitr**::kable**(C,format="latex",

caption = "Composantes principales",digits = 2)

**Table 4:** Composantes principales

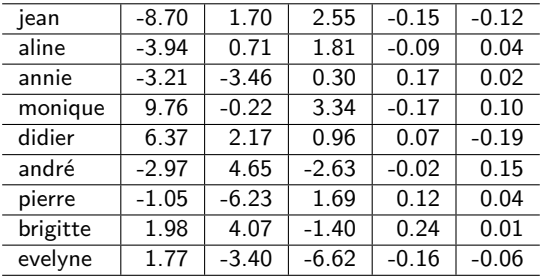

Ces composantes principales permettent d'obtenir, par exemple, les plans de représentation l,2 et 1,3 suivants

```
COR<- C^2 / rowSums(X^2)
knitr::kable(COR,format="latex",
             caption = "Contribution relative des axes aux individus",
             digits = 2)
```
**Table 5:** Contribution relative des axes aux individus

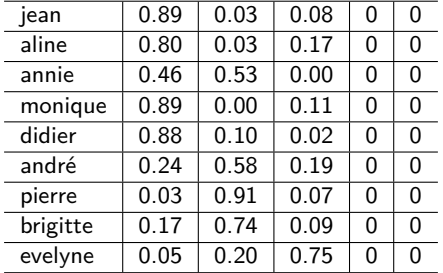

```
CTR<- 1/n* C^2 / matrix(eigen(S)$values,n,p,byrow = TRUE)
knitr::kable(CTR,format="latex",
             caption = "Contributions relatives des individus aux axes",
             digits = 2)
```
**Table 6:** Contributions relatives des individus aux axes

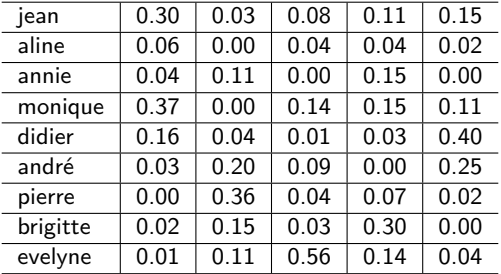

# **Analyse dans** R n

Les vecteurs **d**<sup>α</sup>, composantes principales associées aux différentes variables, sont formés des coordonnées de toutes les variables pour un même axe **v**<sub>α</sub> et vérifient la relation

$$
\boldsymbol{d}^{\alpha}=\sqrt{\lambda_{\alpha}}\boldsymbol{u}_{\alpha}.
$$

On obtient

```
D<- U * matrix(sqrt(Lambda),p,p,byrow=TRUE)
knitr::kable(D,format="latex",
             caption = "Variables",digits = 2)
```
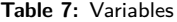

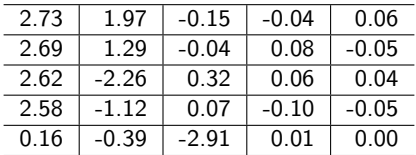

# **Analyse dans** R n

Il est souvent préférable de représenter la projection des variables initiales normées. Il suffit de diviser chaque ligne du tableau précédent par la norme de la variables correspondante

$$
\|\mathbf{x}^j\|^2 = \frac{1}{9}\sum_{i=1}^9 (x_i^j)^2.
$$

Les  $\| \textbf{\textit{x}}^j \|$  correspondent en fait aux écarts-type des variables. On obtient respectivement 3.37, 2.99, 3.47, 2.81 et 2.94

```
F<- D / sqrt((1/n*colSums(X^2)))
knitr::kable(F,format="latex",
             caption = "Variables normées",digits = 2)
```
**Table 8:** Variables normées

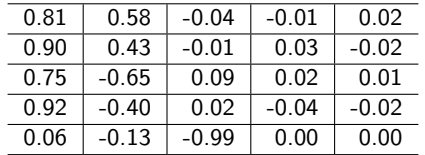

**library**(FactoMineR) res.pca<-**PCA**(X, scale.unit=FALSE, ncp=5, graph=FALSE)

## **Variances expliquées**

eigvalues<-**data.frame**(res.pca**\$**eig) **barplot**(eigvalues\$percentage.of.variance, names.arg=row.names(eigvalues),main=

**pourcentage de variance par axe**

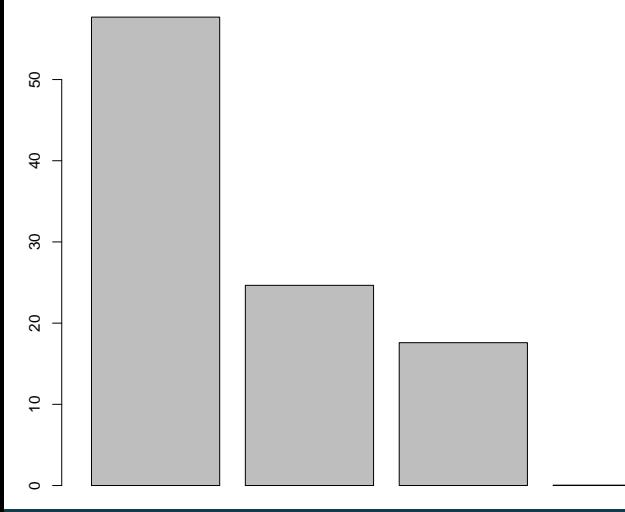

### **Représentation des individus**

### **plot**(res.pca,choix="ind")

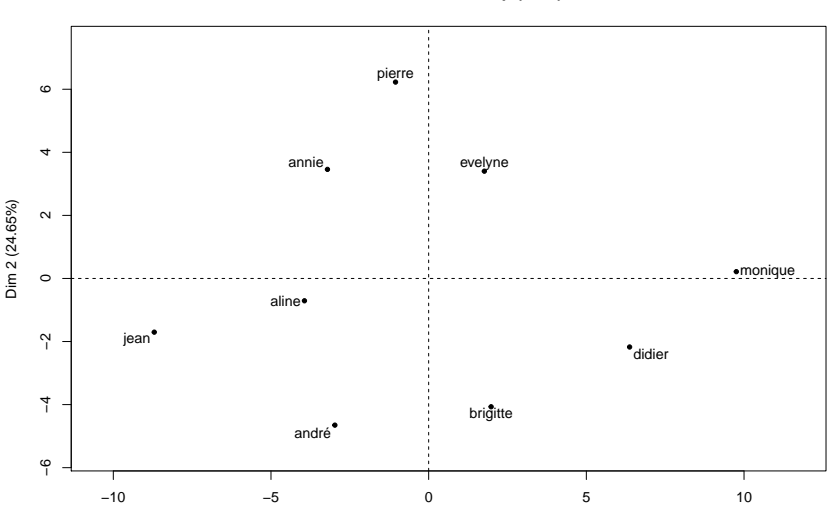

**Individuals factor map (PCA)**

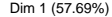

## **Représentation des variables**

**plot**(res.pca,choix="varcor")

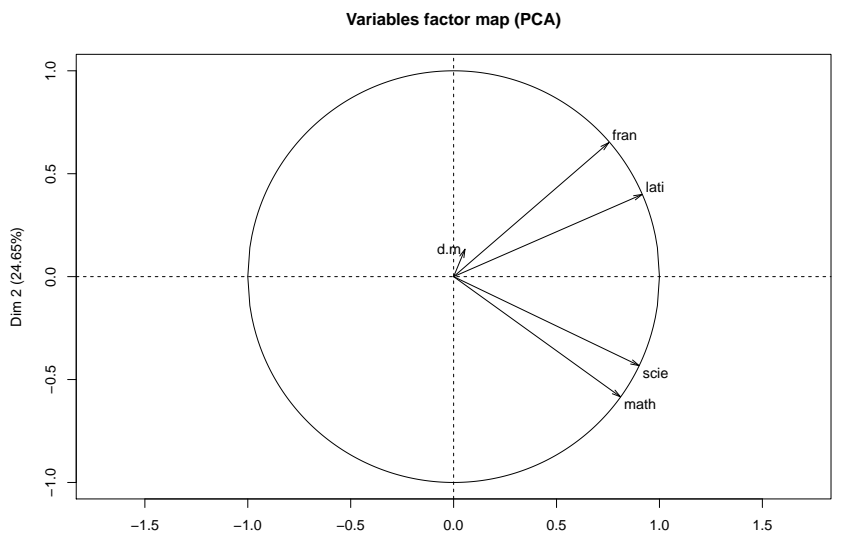

Dim 1 (57.69%)

```
knitr::kable(res.pca$ind$cos2,format="latex",
             caption = "Contribution relative des axes aux individus",
             digits = 2)
```
**Table 9:** Contribution relative des axes aux individus

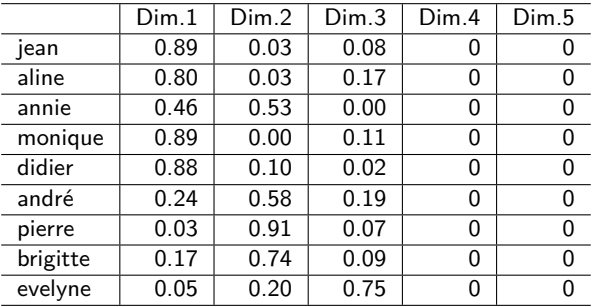

**library**(factoextra)

## Loading required package: ggplot2

## Welcome! Related Books: `Practical Guide To Cluster Analysis in R` at ht

**fviz\_pca\_ind**(res.pca, col.ind="cos2") + **scale\_color\_gradient2**(low="white", mi high="red", midpoint=0.50) **+ theme\_minimal**()

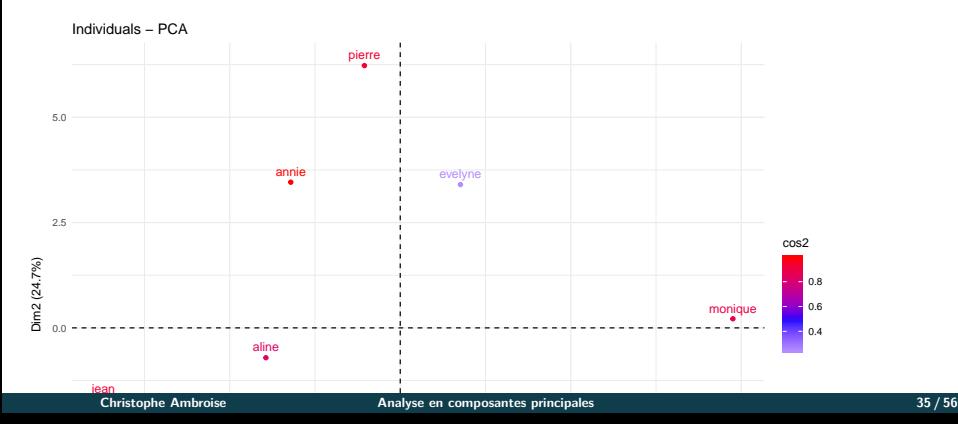

```
knitr::kable(res.pca$var$contrib,format="latex",
             caption = "Contribution des individus aux axes",
             digits = 2)
```
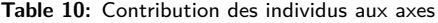

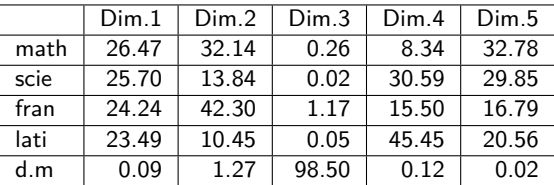

## **Contribution des individus aux axes**

### **fviz\_contrib**(res.pca, choice = "ind", axes = 1)

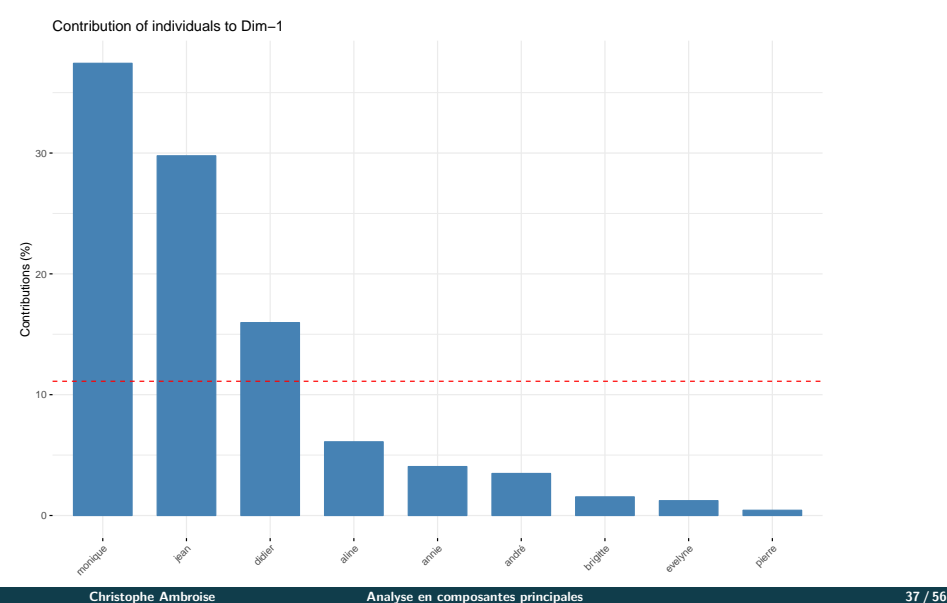

## <span id="page-37-0"></span>**[Interprétation statistique de l'ACP](#page-37-0)**

soit une variable latente explicite **z** de loi

$$
p(z) = \mathcal{N}(z|0, I).
$$

distribution conditionnelle gaussienne pour la variable observée **x**

$$
p(\mathbf{x}|\mathbf{z}) = \mathcal{N}(\mathbf{x}|\mathbf{U}\mathbf{z} + \boldsymbol{\mu}, \sigma^2 \mathbf{I})
$$

**e** les colonnes de **U** engendrent un sous-espace qui correspond au sous-espace principal.

la loi marginale de **x** est un mélange continu

$$
p(\mathbf{x}) = \int p(\mathbf{z})p(\mathbf{x}|\mathbf{z})d\mathbf{z}
$$

et donc

$$
p(\mathbf{x}) = \mathcal{N}(\mathbf{x}|\boldsymbol{\mu}, \boldsymbol{\Sigma})
$$

avec  $\boldsymbol{\Sigma} = \boldsymbol{U}\boldsymbol{U}^{t} + \sigma^2 \boldsymbol{I}$ 

La vecteur p − dimensionel observé **x** est défini comme une transformation linéaire du vecteur d − dimensionel **z** bruité par un bruit gaussien.

$$
x = Uz + \mu + \epsilon
$$

avec  $\epsilon \sim \mathcal{N}(0, \sigma^2)$ 

L'inférence par maximum de vraisemblance rejoint l'ACP traditionnelle.

# <span id="page-40-0"></span>**[Analyse factorielle d'un tableau de distance](#page-40-0)**

- Technique due à Torgerson (1952, 1958) et Gower (1966).
- connue sous les noms de
- **Classical Scaling** 
	- **Torgerson Scaling**
	- Principal coordinate analysis (analyse en coordonnées principale)
	- analyse du triple (Benzecri 1973)
	- **1** objets (décrits par X)
		- $\bullet$  pairs d'objets  $(P_X)$
		- **3** dissimilarité sur les pairs (*δ*)
- supposer que les dissimilarités sont des distances et
- trouver les coordonnées principales qui expliquent le tableau de distance.

Notations  
\n
$$
X = \begin{pmatrix} x_{11} & \dots & x_{1p} \\ \vdots & \ddots & \vdots \\ x_{n1} & \dots & x_{np} \end{pmatrix}
$$
\nun tableau de données centré (translation du vecteur moyenne)

- 
- à partir de  $D^2$  la matrice des distances au carré entres les objets décrits par  $X$

### **Tableau centré**

```
X<-matrix(rnorm(mean=3,40*2),nrow=40)
meanX<-apply(X,2,mean,digits=2)
print(meanX,digits=2)
```
## [1] 2.9 3.0

```
Y <- X - matrix(1,40,1) %*% rbind(meanX)
meanY<-apply(Y,2,mean)
print(meanY,digits=2)
```

```
## [1] -4.4e-17 1.7e-16
```
**plot**(X,pch=21,xlim=**range**(**rbind**(X,Y)[,1]),ylim=**range**(**rbind**(X,Y)[,2])) **points**(Y,pch=20,col=2)

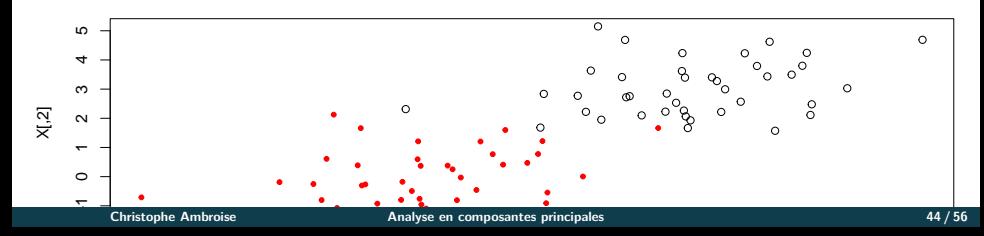

 $\bullet$  Comment calculer la matrice des distances à partir de  $X$  ?

$$
d_{ij}^2 = \sum_{a=1}^p (x_{ia}^2 + x_{ja}^2 - 2x_{ia}x_{ja})
$$
  
= 
$$
\sum_{a=1}^p x_{ia}^2 + \sum_{a=1}^p x_{ja}^2 - 2 \sum_{a=1}^p x_{ia}x_{ja}
$$

\item d'où

$$
D^2 = diag(XX^t) \mathbb{I}_{(1,n)} + \mathbb{I}_{(n,1)} diag(XX^t)^t - 2XX^t
$$

```
X<-matrix(rnorm(8),ncol=2)
n<-nrow(X)
sum.of.squares<- rowSums(X^2)
D2 <- cbind(sum.of.squares)%*% matrix(1,1,n) +
      matrix(1,n,1) %*% rbind(sum.of.squares) -
     2 * X%*%t(X)
```

```
print(sqrt(D2),digits=2)
```

```
## [,1] [,2] [,3] [,4]
## [1,] 0.00 0.28 1.37 1.01
## [2,] 0.28 0.00 1.62 1.28
## [3,] 1.37 1.62 0.00 0.93
## [4,] 1.01 1.28 0.93 0.00
```
**print**(**dist**(X),digits=2)

## 1 2 3 ## 2 0.28 ## 3 1.37 1.62 ## 4 1.01 1.28 0.93  $\bullet$  Soit  $J$  la matrice de centrage,

$$
J=I-\frac{1}{n}\mathbb{I}_{(n,n)}
$$

 $\bullet$  Centrage de  $X$  en colonnes

$$
JX=X-\frac{1}{n}\mathbb{I}_{(n,n)}X
$$

 $\bullet$  Centrage de  $X$  en lignes

$$
X^t J = X^t - \frac{1}{n} X^t \mathbb{I}_{(n,n)} X
$$

**Problème: on connait** D 2 **, on voudrait** X**: Double centrage**

$$
-\frac{1}{2}JD^2J = -\frac{1}{2}Jdiag(XX^t) * \mathbb{I}_{(1,n)}J
$$
  

$$
-\frac{1}{2}J\mathbb{I}_{(n,1)}diag(XX^t)^tJ
$$
  

$$
+JXX^tJ
$$
  

$$
= XX^t
$$

pour trouver les coordonnées MDS à partir de  $B = XX^t$ , on peut utiliser la décomposition spectrale de B

$$
B = C\Lambda C^{t}
$$
  
=  $(C\Lambda^{\frac{1}{2}})(C\Lambda^{\frac{1}{2}})^{t}$   
=  $XX^{t}$ 

l'analyse du triple consiste à remplacer la matrice  $D^2$  par la matrice du carré des dissimilarités  $\Delta^2$ 

## **Algorithme**

**<sup>1</sup>** Calculer la matrice ∆<sup>2</sup> **2** Double centrage de  $Δ²$ :

$$
B_{\Delta^2}=-\frac{1}{2}J\Delta^2J
$$

**3** Décomposition spectrale de B<sub>∧2</sub>~:

$$
B_{\Delta^2}=C\Lambda C^t
$$

- **<sup>4</sup>** Soit m la dimension de représentation choisie pour la solution.
- $\bullet$   $\Lambda_{+}$  est la matrice des m plus grandes valeurs propres, classées par ordre décroissant sur la diagonale.
- $C^+$  est la matrice des m vecteurs propres correspondants.
- **La solution du problème** est

$$
X = C^+ \Lambda^{\frac{1}{2}}_+
$$

le critère optimisé est

$$
L(X) = || -\frac{1}{2}J(D^{2}(X) - \Delta^{2})J||^{2}
$$
  
=  $||XX^{t} + \frac{1}{2}J\Delta^{2})J||^{2}$   
=  $||XX^{t} - B_{\Delta}||^{2}$ 

- **•** remarques
	- Si ∆ est une matrice de distances alors l'analyse du triple trouve les composantes principales d'une ACP considérant une métrique  $M = I$
	- Si ∆ est une matrice de dissimilarité alors certaines composantes principales seront négatives!

La fonction cmdscale du module MASS

Classical (Metric) Multidimensional Scaling

```
Description
Classical multidimensional scaling of a data matrix.
Also known as principal coordinates analysis (Gower, 1966).
```
Usage  $cmdscale(d, k = 2, eig = FALSE, add = FALSE, x.ret = FALSE)$ 

## **En R**

**library**(MASS) **data**(swiss) swiss.x <- **as.matrix**(swiss[, **-**1])

```
swiss.pca<-cmdscale(dist(swiss.x),k=5,eig=TRUE)
swiss.pca$eig
```
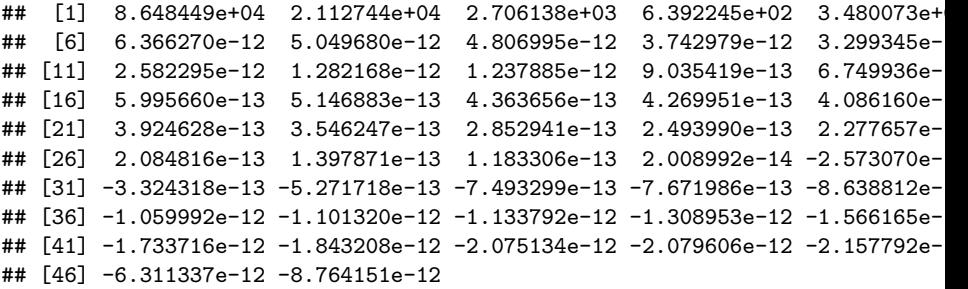

swiss.pca**\$**GOF

## [1] 1 1

### **Représenation des deux premières composantes**

**plot**(swiss.pca**\$**points, type = "n") **text**(swiss.pca\$points,row.names(swiss.x),col =  $3 +$  (swiss\$Catholic > 50))

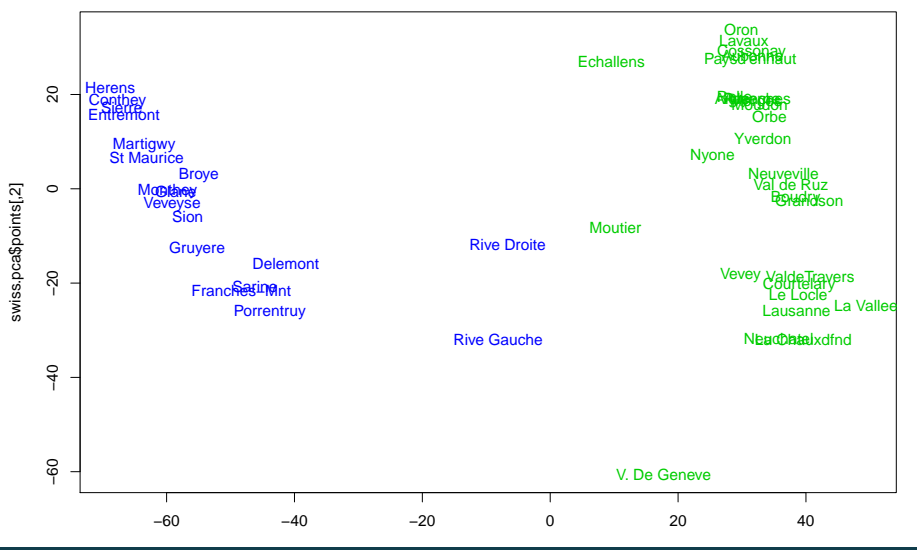

## <span id="page-55-0"></span>**Evaluation par diagramme de Shepard**

- $\bullet$  distances  $d_{ii}$  en fonction des dissimilarités  $\delta_{ii}$
- $\bullet$  distances  $d_{ii}$  en fonction des disparités  $\hat{d}_{ii}$
- plus le nuage est concentré, meilleur est l'approximation
- détection de couples d'outliers

```
swiss.sh<- Shepard(dist(swiss.x), swiss.pca$points)
plot(swiss.sh, pch = ".",ylab="distances dans l'espace reduit")
lines(swiss.sh$x, swiss.sh$yf, type = "S")
```
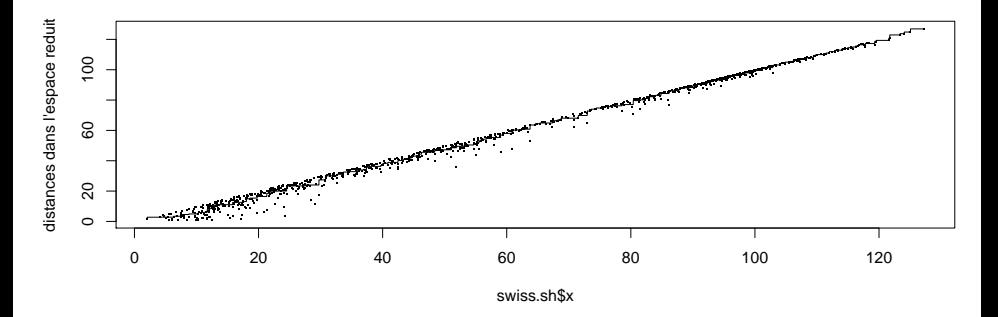